#### iPhone, iPad & Mac Basics

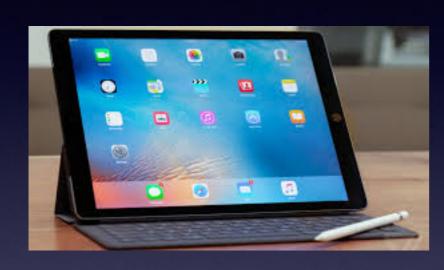

Nov. 7, 2019

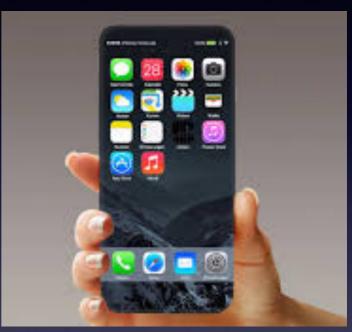

## Welcome Abilene Public Library

A class for all levels of understanding!

### Need a Computer

27" iMac 2015

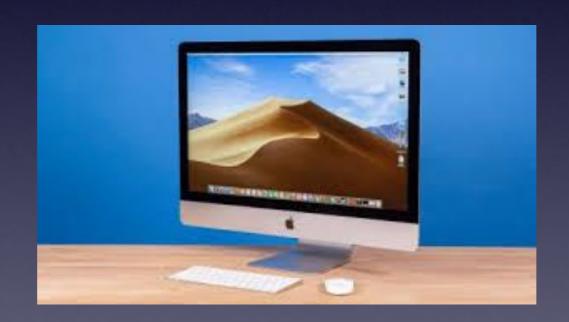

#### My Slides Are Pathway To Learning...

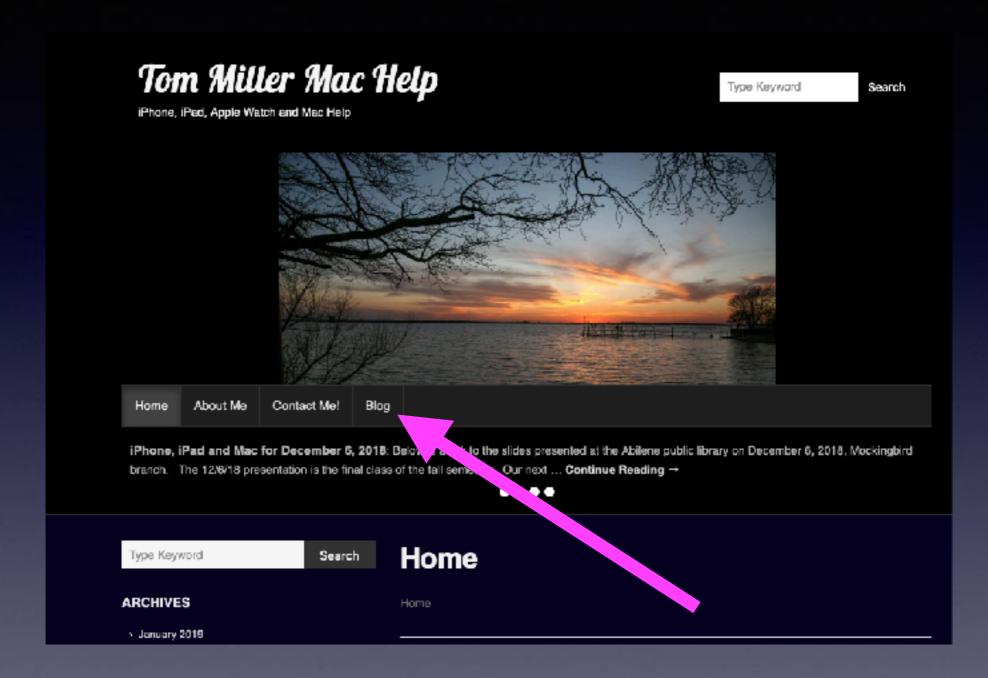

This is a learning class...somethings may be new to you. Learning (a foreign language) is not easy.

## Call, Text, Email Me Don't Hesitate!!!!!!

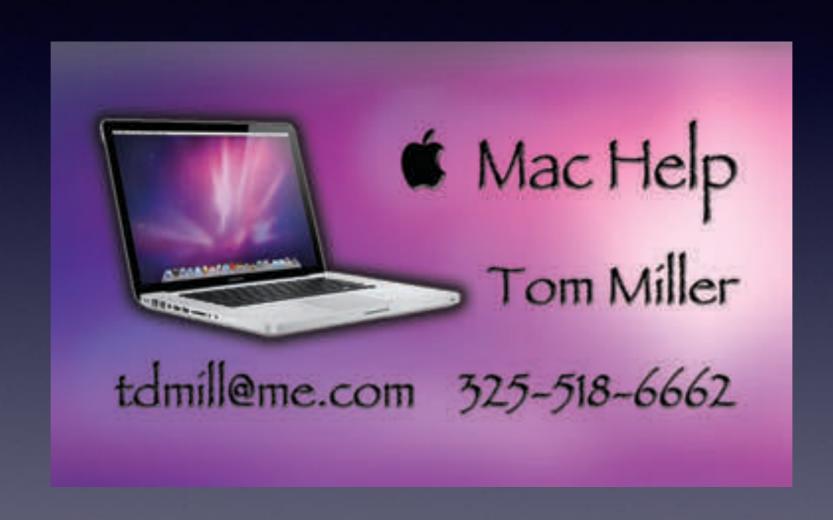

Dearest

Reply-To: susancoulibaly

#### Dearest,

I know this mail will come to you as a surprise since we haven't known or come across each other before considering the fact that I sourced your email contact through the Internet in search of trusted person who can assist me.

I am Miss Susan Warlord Ibrahim Coulibaly 24 years old female from the Republic of Ivory Coast, West Africa, am the Daughter of Late Chief Sgt. Warlord Ibrahim Coulibaly (a.k.a General IB). My late father was a well known Ivory Coast militia leader. He died on Thursday 28 April 2011 following a fight with the Republican Forces of Ivory Coast(FRCI). I am constrained to contact you because of the maltreatment which I am receiving from my step mother.

She planned to take away all my late father's treasury and properties from me since the unexpected death of my beloved Father. Meanwhile I wanted to travel to Europe, but she hide away my international passport and other valuable documents. Luckily she did not discover where I kept my father's File which contained important documents. Now I am presently staying in the Mission in Burkina Faso.

I am seeking for long term relationship and investment assistance. My father of blessed memory deposited the sum of US\$ 27.5 Million in one bank in Burkina Faso with my name as the next of kin. I had contacted the Bank to clear the deposit but the Branch Manager told me that being a refugee, my status according to the local law does not authorize me to carry out the operation. However, he advised me to provide a trustee who will stand on my behalf. I had wanted to inform my stepmother about this deposit but I am afraid that she will not offer me anything after the release of the money.

Therefore, I decide to seek for your help in transferring the money into your bank account while I will relocate to your country and settle down with you. As you indicated your interest to help me I will give you the account number and the contact of the bank where my late beloved father deposited the money with my name as the next of kin. It is my intention to compensate you with 40% of the total money for your assistance and the balance shall be my investment in any profitable venture which you will recommend to me as have no any idea about foreign investment. Please all communications should be through this email address for confidential purpose (susancoulibaly40@gmail.com)

Thanking you a lot in anticipation of your quick response. I will give you details in my next mail after receiving your acceptance mail to help me,

Yours sincerely Miss Susan Warlord Ibrahim Coulibaly

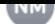

Reply-To: mmarois460@yahoo.com

#### Dear Beloved one,

I am Mrs Nicole Marois, and i have been suffering from ovarian cancer disease and the doctor says that i have just few days to leave. I am from (Paris) France but based in West Africa Benin Republic since eight years ago as a business woman dealing with gold exportation.

Now that i am about to end the race like this, without any family members and no child, I have \$3 Million US DOLLARS in Africa Development Bank(ADB)Benin Republic which i instructed the bank to give (St Andrews Missionary Home) here in Benin Republic, But my mind is not at rest because i am writing this letter now through the help of my computer beside my sick bed.

I also have \$4.5 Million US Dollars at (ECOBANK GROUPE BENIN REPUBLIC) here in Benin Republic and i instructed the bank to transfer the money to the first foreigner that will apply to the bank after i have gone that they should release the fund to him/her,but you will assure me that you will take 50% of the money and give 50% to the orphanages home in your country for my heart to rest with GOD.

Return back to me immediately if you can handle this transfer project on my behalf before death cross my way so that i will send to you a copy my international passport which you will show to the bank to make the bank know that i instructed you to contact them for the transfer of my fund with them to you, and also give to you the bank contact information so that you will apply for the transfer of the fund and fulfill my dream of building orphanage home in your country,

Yours fairly friend,

Mrs Nicole B. Marois.

#### Why Use The Apple Mail App?

#### Apple mail has an algorithm that deciphers content!

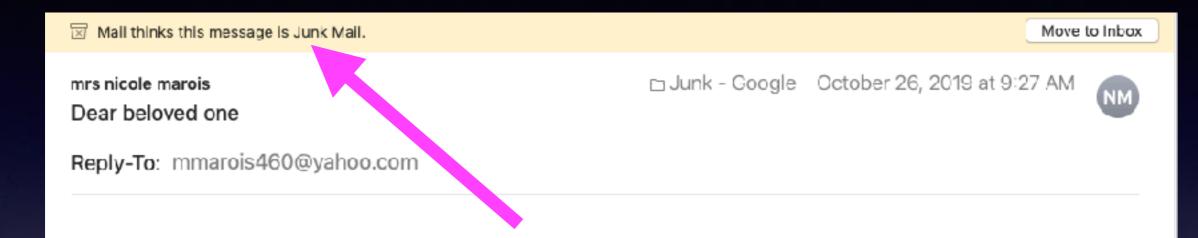

Dear Beloved one,

I am Mrs Nicole Marois, and i have been suffering from ovarian cancer disease and the doctor says that i have just few days to leave. I am from (Paris) France but based in West Africa Benin Republic since eight years ago as a business woman dealing with gold exportation.

Now that i am about to end the race like this, without any family members and no child, I have \$3 Million US DOLLARS in Africa Development Bank(ADB)Benin Republic which i instructed the bank to give (St Andrews Missionary Home) here in Benin Republic, But my mind is not at rest because i am writing this letter now through the help of my computer beside my sick bed.

I also have \$4.5 Million US Dollars at (ECOBANK GROUPE BENIN REPUBLIC) here in Benin Republic and i instructed the bank to transfer the money to the first foreigner that will apply to the bank after i have gone that they should release the fund to him/her,but you will assure me that you will take 50% of the money and give 50% to the orphanages home in your country for my heart to rest with GOD.

Return back to me immediately if you can handle this transfer project on my behalf before death cross my way so

### You Can Report A Scam or A Problem With Suddenlink, ATT, etc. To the FCC.

https://www.fcc.gov/consumers/guides/filing-informal-complaint

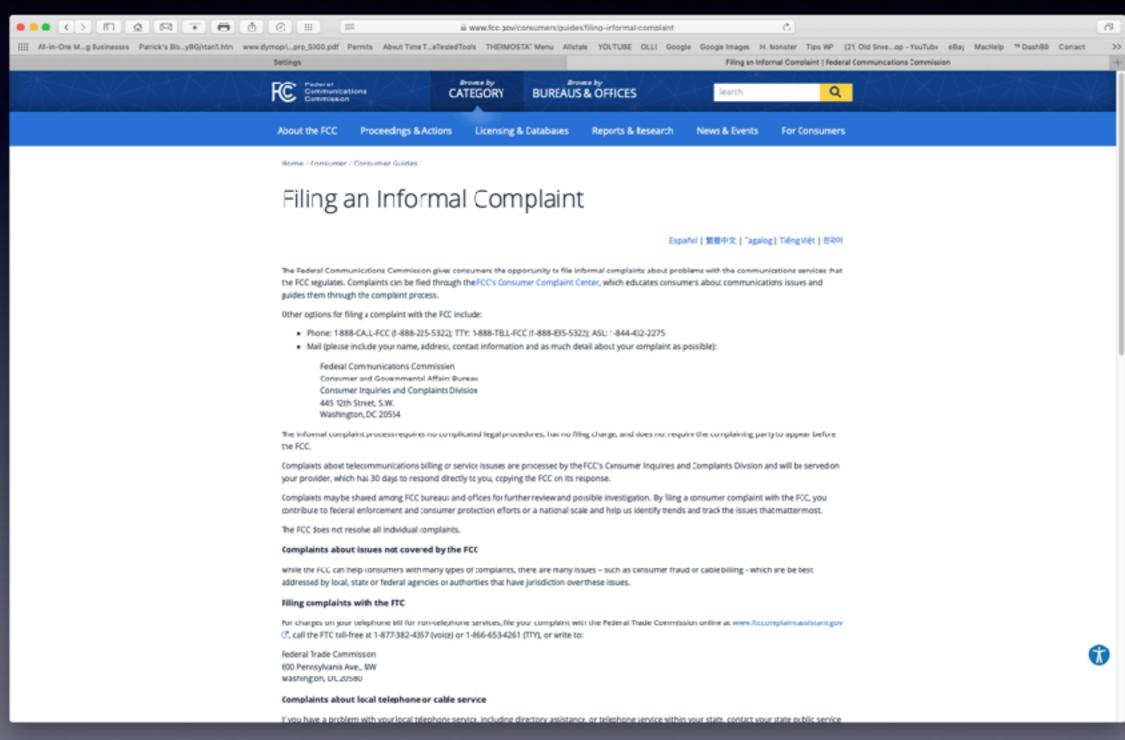

#### iPhone Addiction! It Is Real!

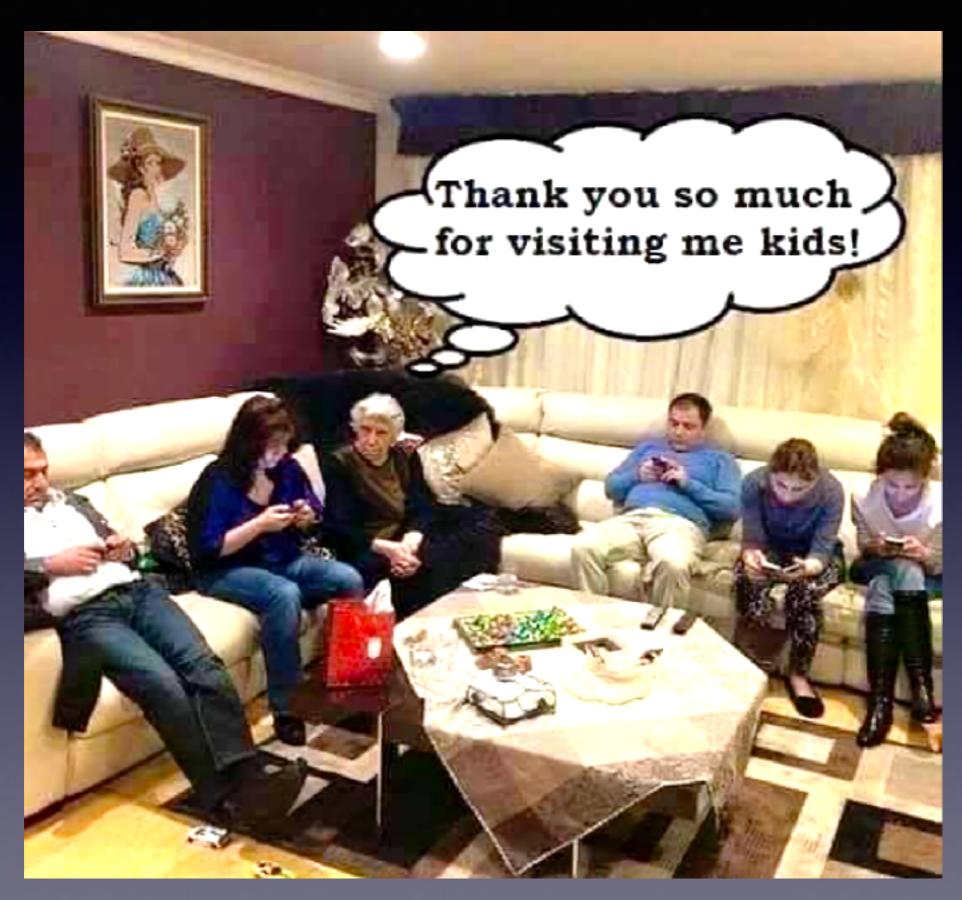

## Things To Turn Off On Your iPhone/iPad!

https://www.youtube.com/watch?v=vO0QRxgAOP4&feature=youtu.be

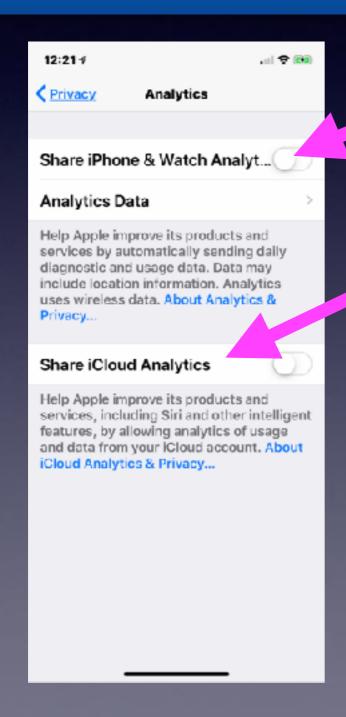

iPhone and Mac Computer Users!
What is your most important
directive in life?

It is the Prime Directive!

# Prevent Advertisers From Tracking You!

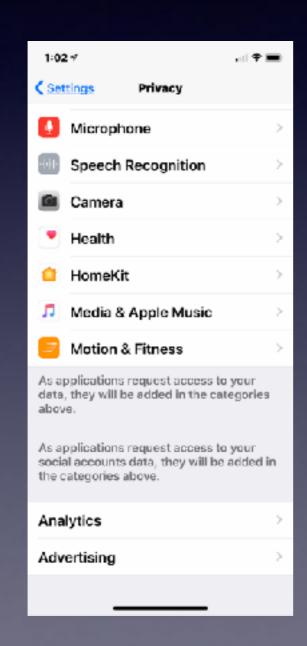

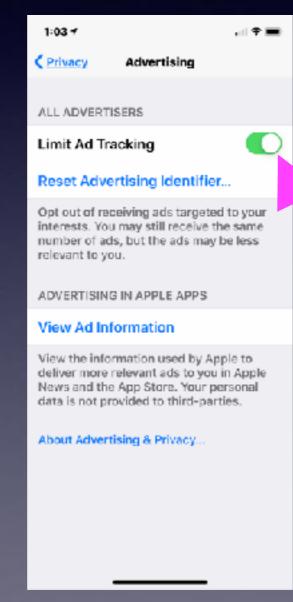

When it is green you are "limiting ad tracking".

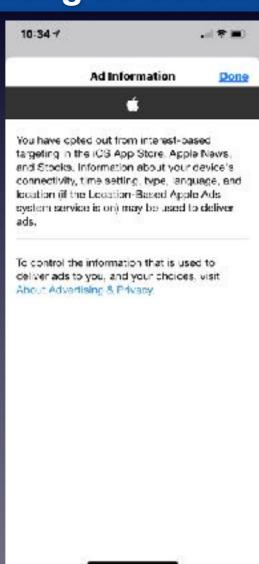

### Let Safari Use Your "Apple Pay"! Merchants Won't Know Your Identity!

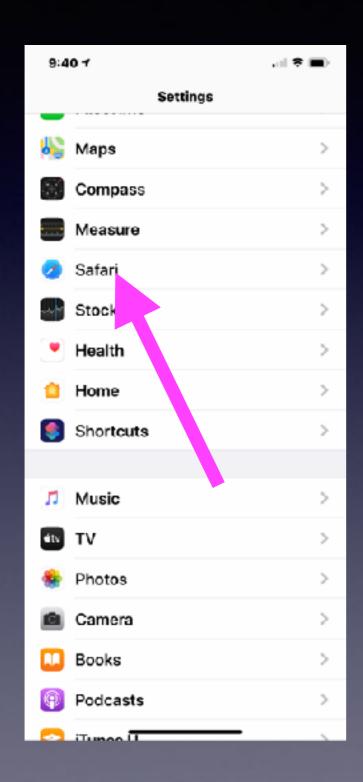

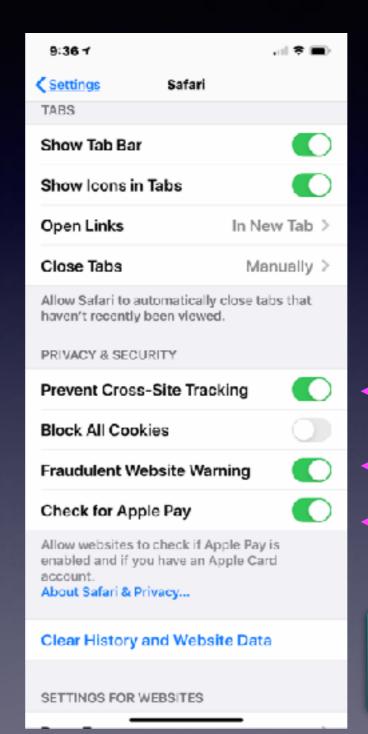

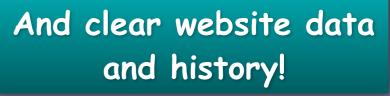

#### Turn Off Significant Locations!

The goal is to get the most out of devices without sharing or giving anything away!

#### iPhone can learn!

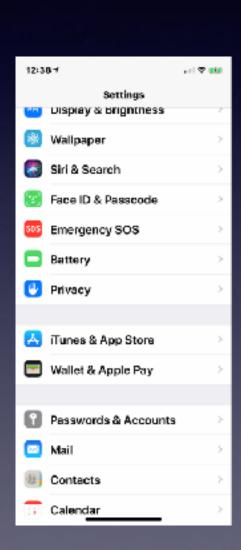

12:25 7

Wallet

Walmart

Weather

Weather!

WeatherBug

Whataburger

Whitepages

Yard Sale

Yelp

Zillow

conditions.

Waze

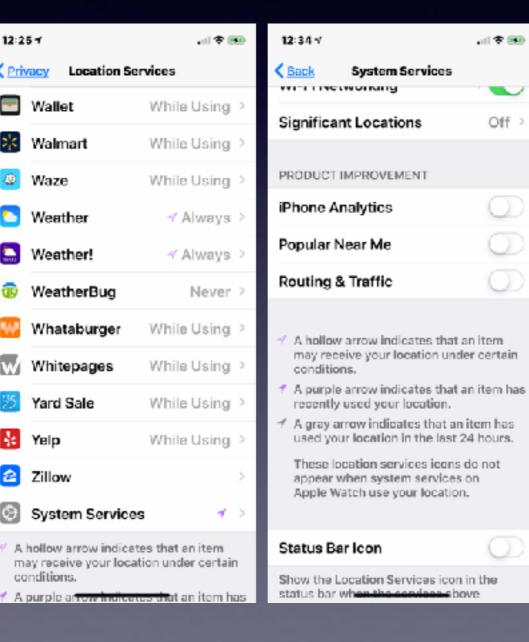

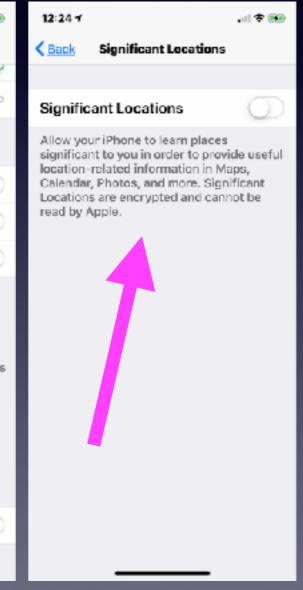

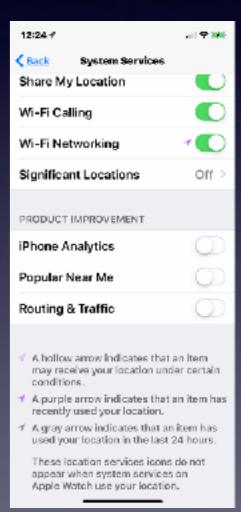

Settings Then

Privacy then

Location services then

System services.

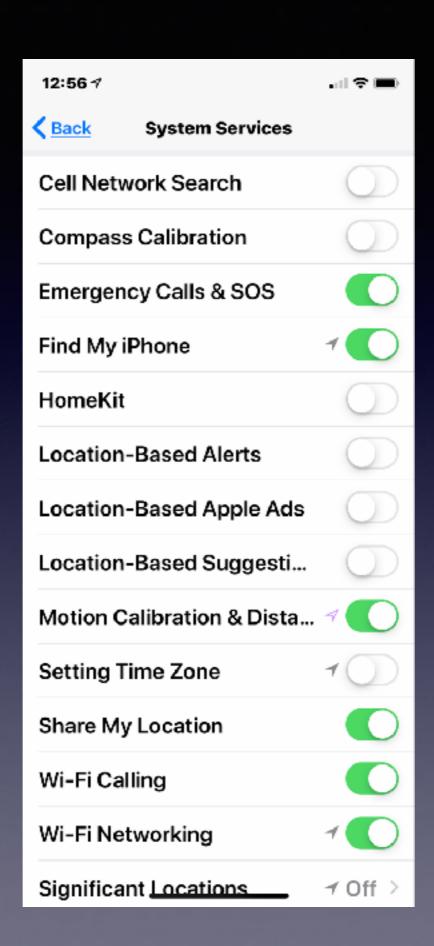

Turn
"Everything
Else" Off In
System
Services!

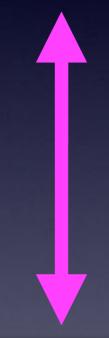

That you don't need!

### Are You Tired Of (& Disgusted With) Unknown Callers?

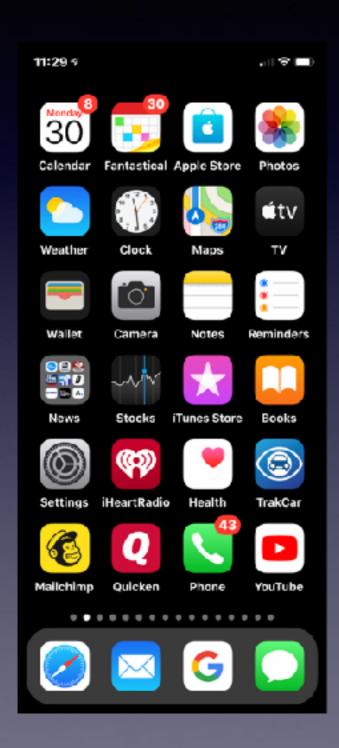

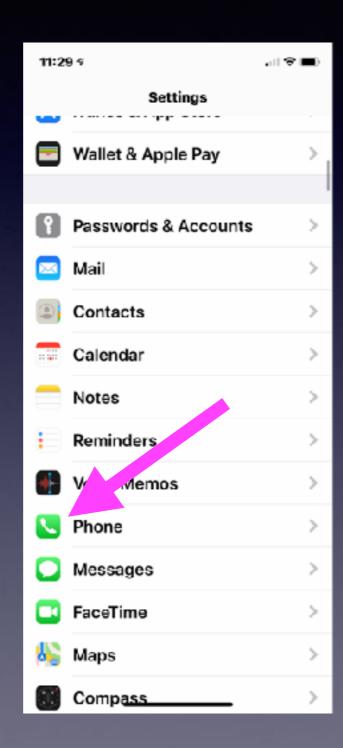

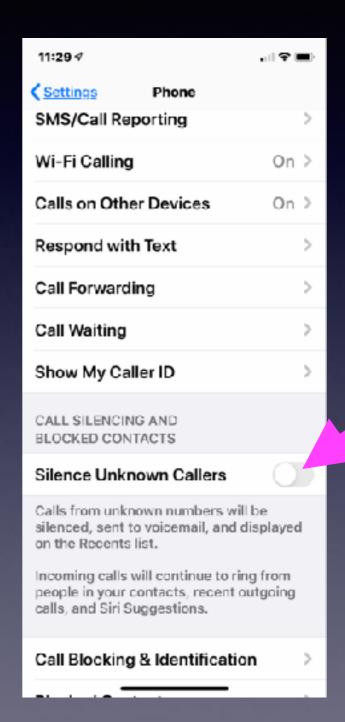

#### Stop Unwanted Callers

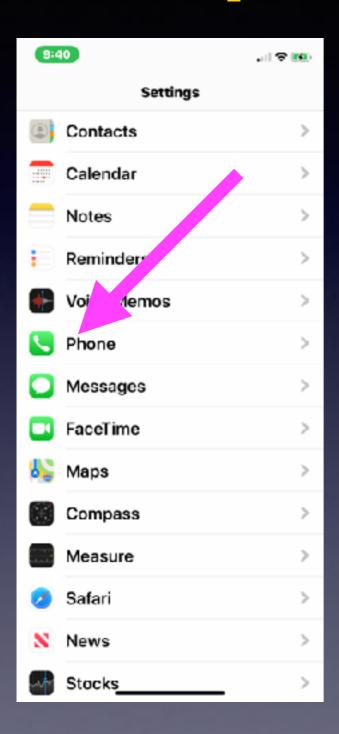

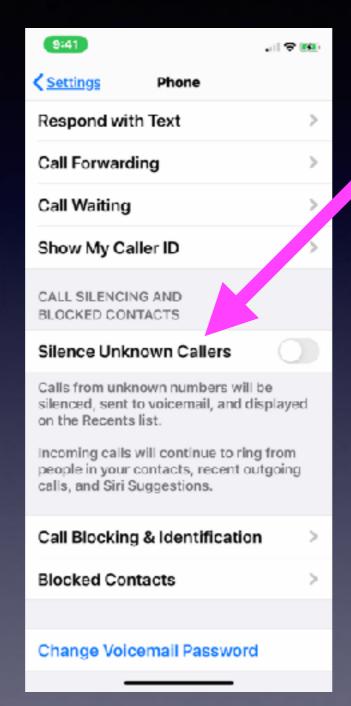

There is a problem!

Drs. office may not be in your contact list!

It should be!!!!!

But the call will go to voicemail.

If you don't check voicemail...
you will miss impt. info!

## You Don't Have To "Give Out" Your Telephone Number! When You Make A Call!

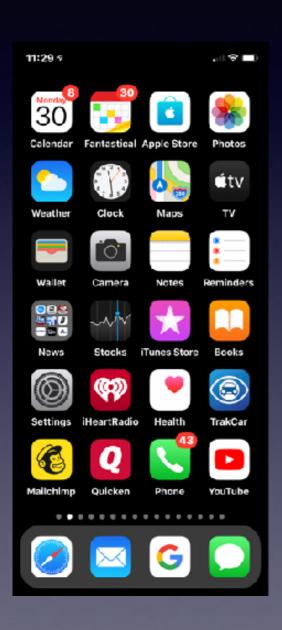

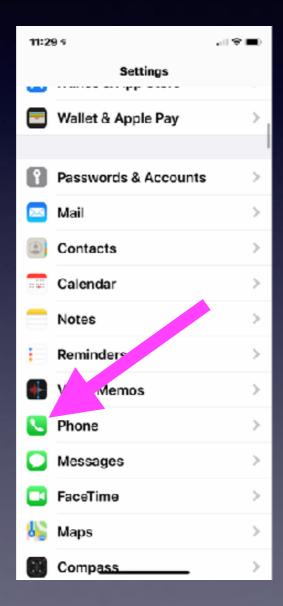

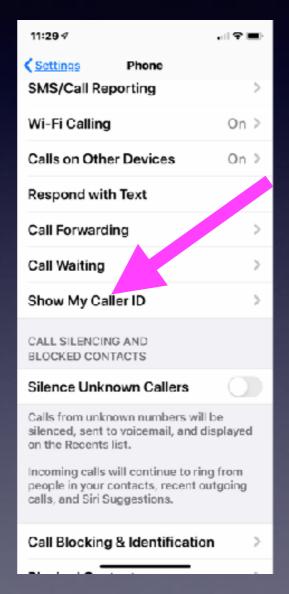

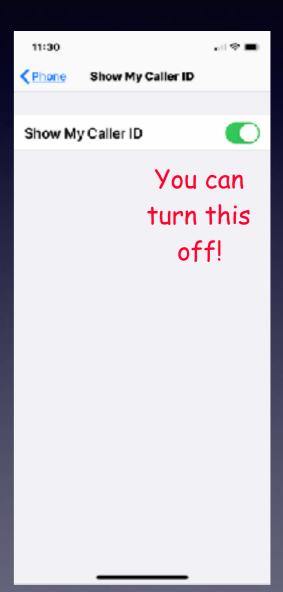

### Tom Was Wrong!

Maybe?

It appears that one is not restricted to using only @mac.com or @me.com or @icloud.com

When changing your Apple ID (email address)!

#### Can I Use A Non Apple Email?

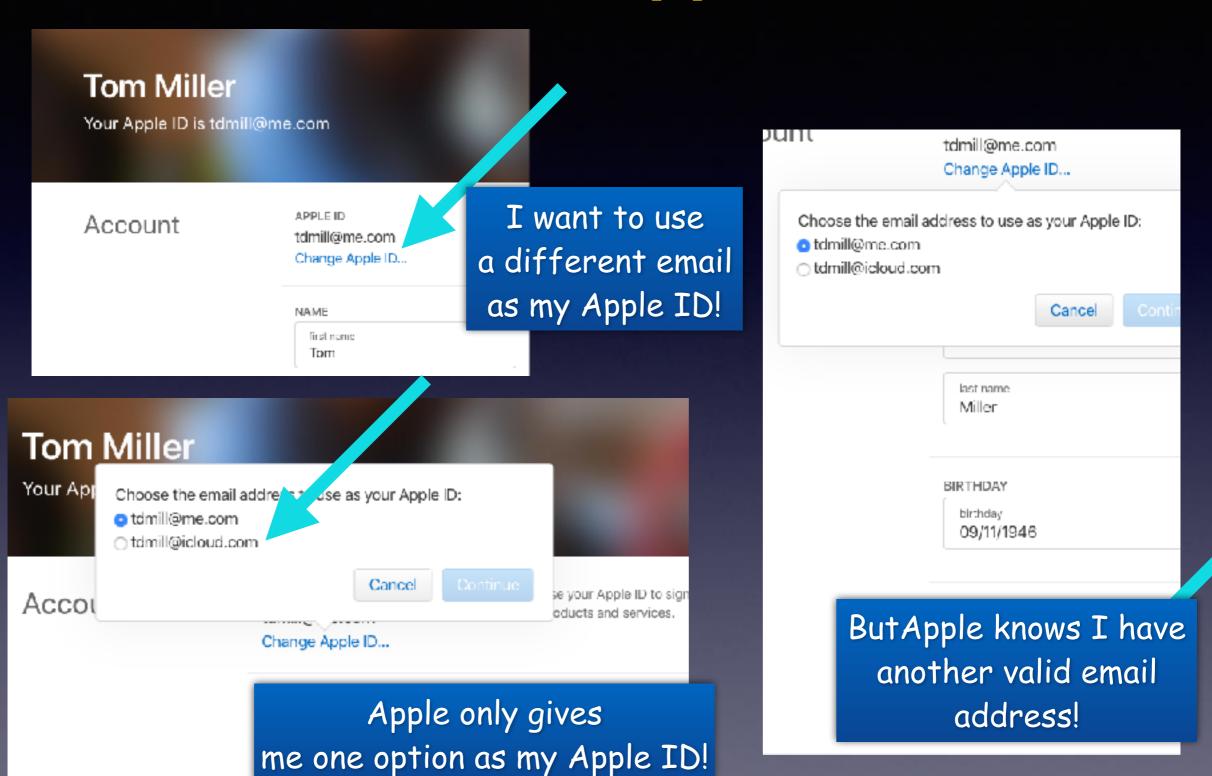

### Class Schedule

Ellis, Anne

Re: Reserving activity room

To: Tom Miller, Barbara Kelly

(1)

Siri found new contact info in this email: Anne Ellis anne.ellis@abilenetx.gov

Mr. Miller I've got the iPhone Community Learning Group booked in our activity room for the dates listed below:

September 5 and 19

October 3 and 17

November 7 and 21

December 5

See you in September!

Thank you,

Anne Ellis

Abilene Public Library
Mockingbird Branch Manager
1326 N. Mockingbird
Abilene, TX 79603
325-437-7323

We reserve the room.

The library does not sponsor

nor promote this class.

This class is a non-profit endeavor!

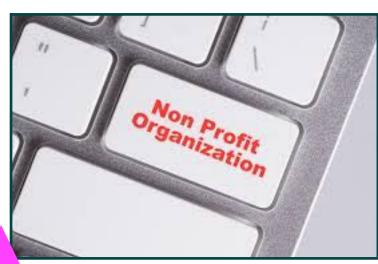

In a very loose sense!

See More from Tom Miller

#### Current Software "Up To Date".

Apple is updating "all the time"!

Your device may not update. Too old!

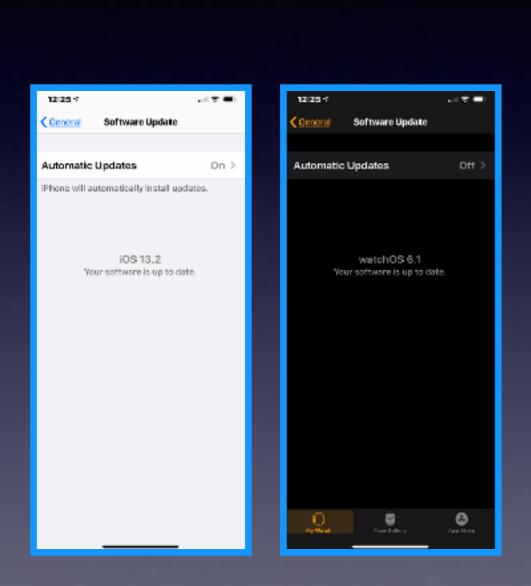

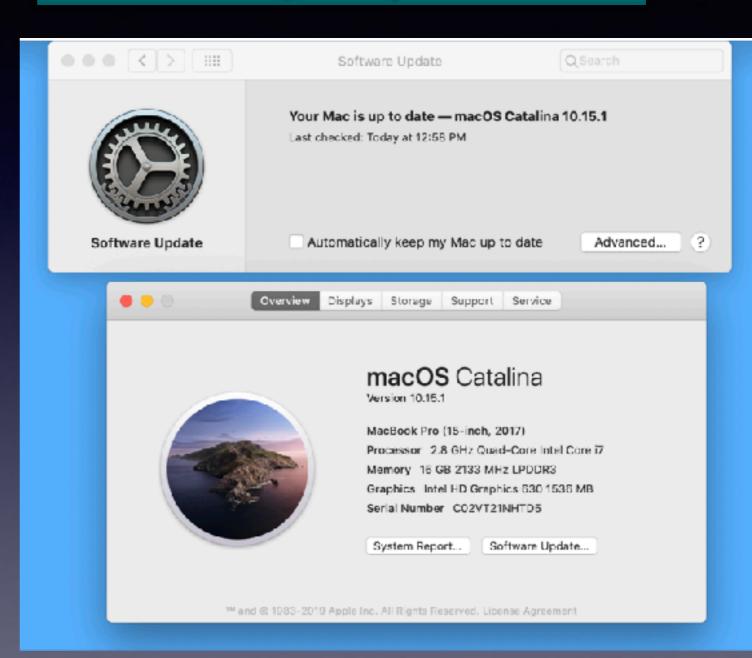

But check regularly to be up to date!

### You Can't Be (Arn't) Responsible For Somethings...!

#### See the first three slides!

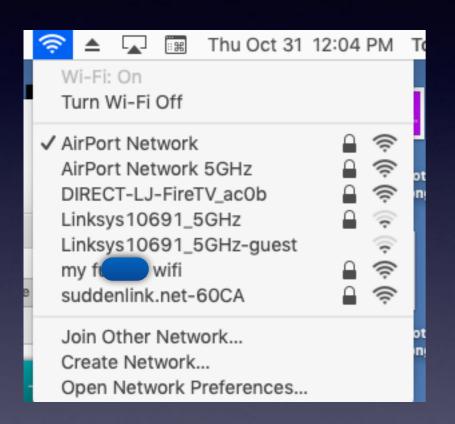

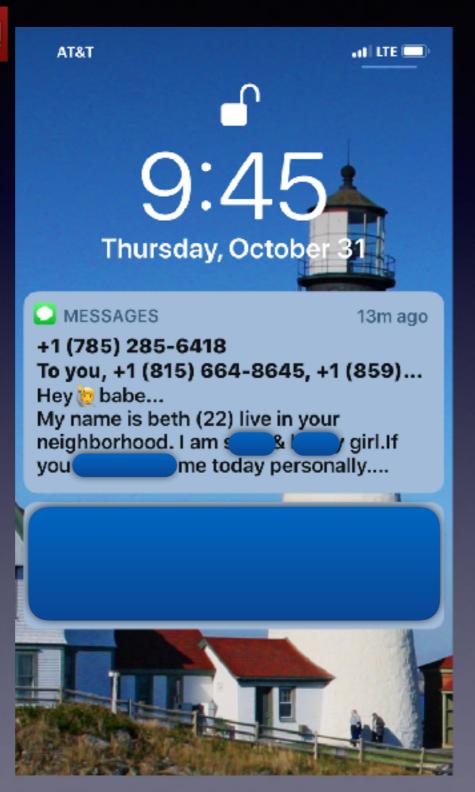

What people name their Wi-Fi

and

unsolicited calls, emails and text messages!

### Or Email Content!

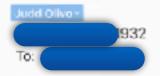

⊟Inbox ene.com 12:52 PM

Jo

I am well aware j of your pass. Lets get straight to the point. You don't know me and you're most likely thinking why you are getting this e-mail? There is no one who has paid me to investigate about you.

In fact, I placed a malware on the X vids (pornography) web-site and do you know what, you visited this website to have fun (you know what I mean). While you were viewing video clips, your internet browser initiated functioning as a Remote control Desktop having a keylogger which provided me access to your display screen as well as webcam. Immediately after that, my software collected your complete contacts from your Messenger, Facebook, and e-mailaccount. After that I made a video. First part shows the video you were watching (you've got a nice taste lol), and next part shows the view of your webcam, and its you.

You have not one but two alternatives. We will analyze the choices in particulars:

Very first option is to disregard this email. In that case, I will send your video clip to almost all of your personal contacts and visualize regarding the embarrassment you will definitely get. Moreover if you happen to be in a romance, exactly how it is going to affect?

In the second place alternative is to pay me \$7000. I will name it as a donation. Consequently, I will promptly discard your video footage. You can continue on your way of life like this never happened and you will never hear back again from me.

You'll make the payment by Bitcoin (if you don't know this, search for "how to buy bitcoin" in Google).

BTC Address: 1MLj6VaB3DDuVtVTgAqNnhNZbPShZWPvyq [case SENSITIVE so copy and paste it]

If you are looking at going to the authorities, okay, this mail can not be traced back to me. I have covered my actions. I am just not trying to ask you for money so much, I simply want to be paid for. I have a specific pixel within this e mail, and now I know that you have read through this e mail. You have one day in order to pay. If I don't receive the BitCoins, I definitely will send out your video to all of your contacts including friends and family, colleagues, and so on. Having said that, if I receive the payment, I will erase the video right away. It's a non-negotiable offer thus don't waste mine time and yours by replying to this email message. If you want proof, reply with Yea! then I will certainly send out your video to your 8 contacts.

#### Not Responsible For Unknown Senders!

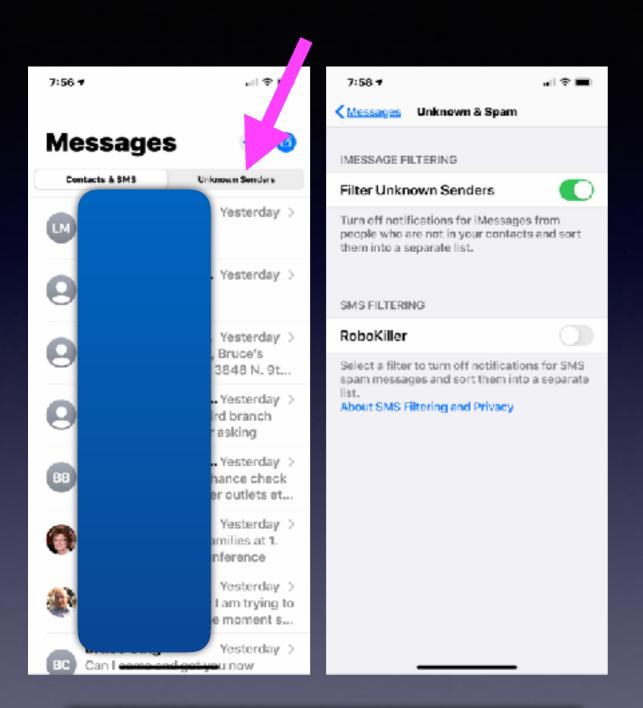

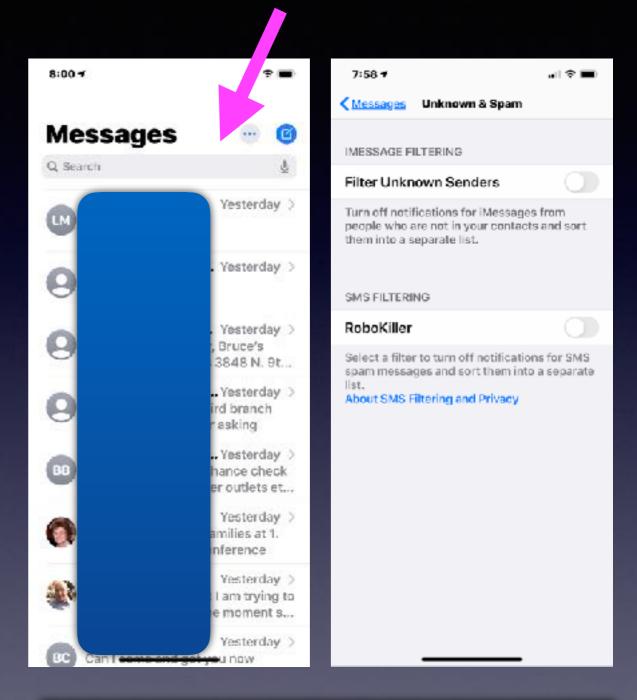

Unknown senders are separated!

Unknown senders are not separated!

### There Is One Thing For Which I Am Responsible!

#### I am responsible for my actions!

```
Do I take the bait?
```

Do I believe nonsense?

Do I share?

Do I panic?

Do I respond?

Am I aware of what is happening?

#### "I've Been Hacked"

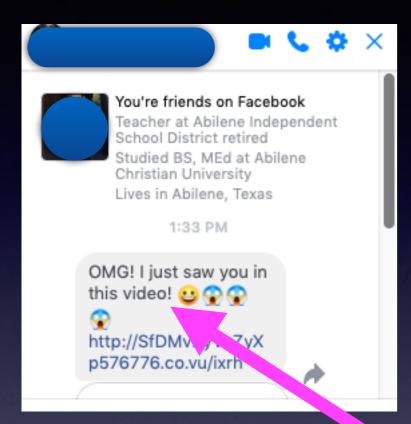

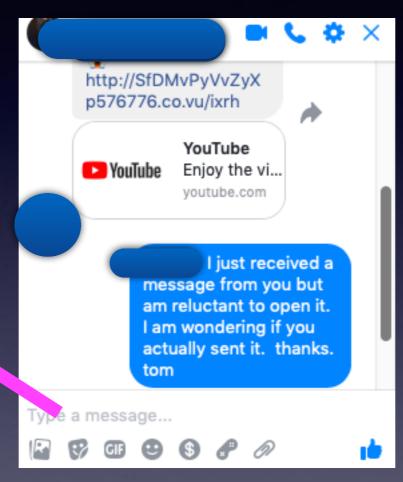

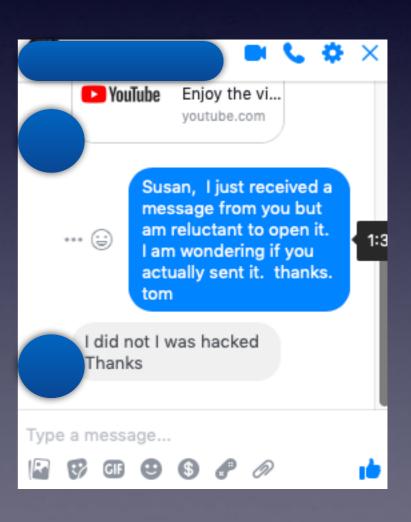

### You Are Sharing Your Personal Info When You Share Something!

#### 

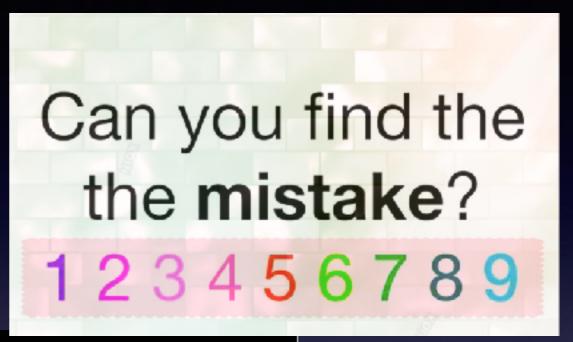

Sharing on Facebooks opens vulnerability!

### You Can Get Sucked In By Content That Falls Under The Category Of "Clickbait"!

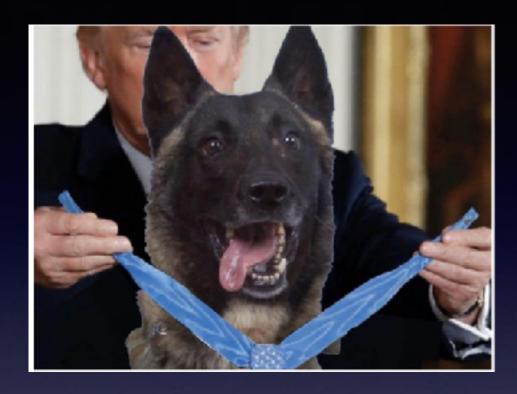

#### **Why Clickbait Works:**

It's no great mystery. It ain't like Bigfoot or the Loch Ness monster. (Although BuzzFeed *is* kinda like the Bermuda Triangle of the internet.)

Clickbait works because it (a) appeals to your lizard brain and (b) tickles your innate desire for curiosity. (That's the TL;DR version anyway.)

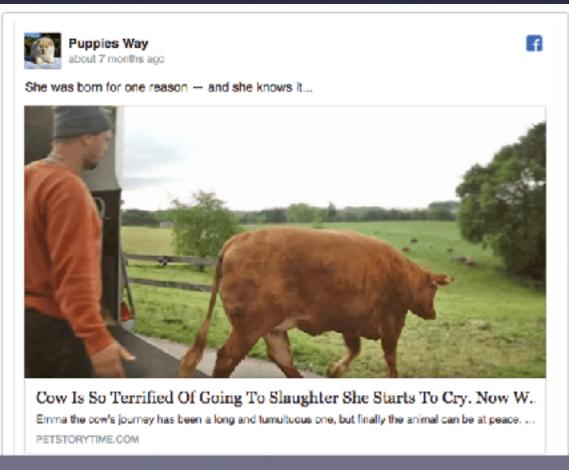

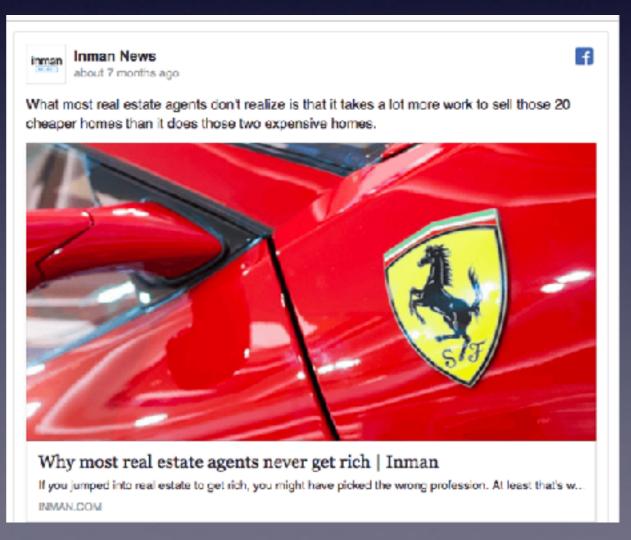

### Can You Trust Facebook To Give You News, Politics, Current Events or Religion?

### Is There Any "Redeeming" Value In Facebook or Other Social Media!

https://www.youtube.com/watch?v=MdzWRdZganO

Facebook spans distance.

Pictures of family are viewable.

Request for prayer.

Family updates.

And cooking, baking recipes.

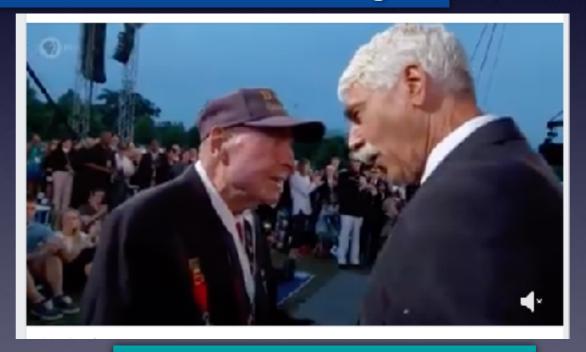

A tribute to Ray Lambert!

#### The SuperCook Recipe By Ingredients!

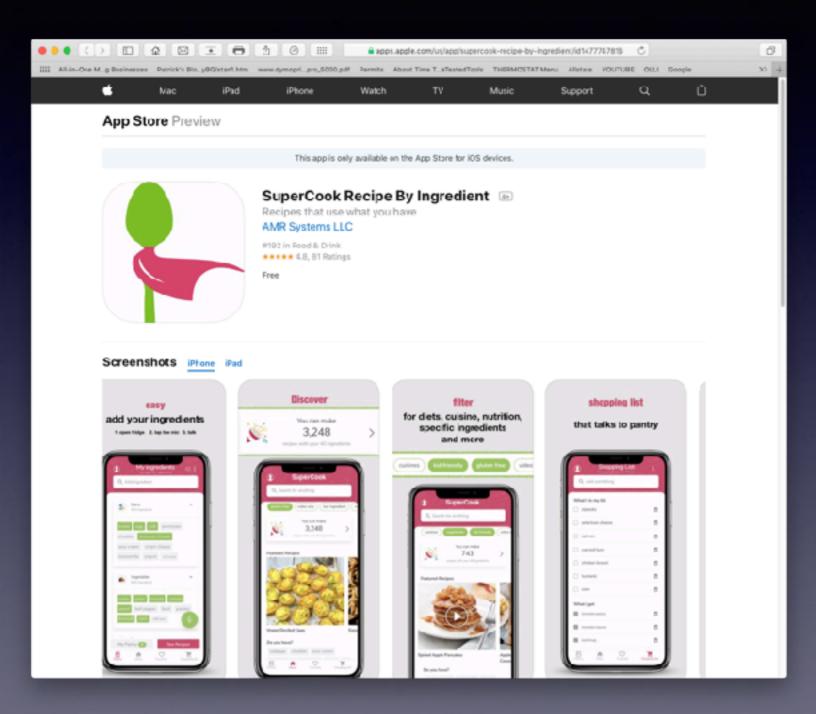

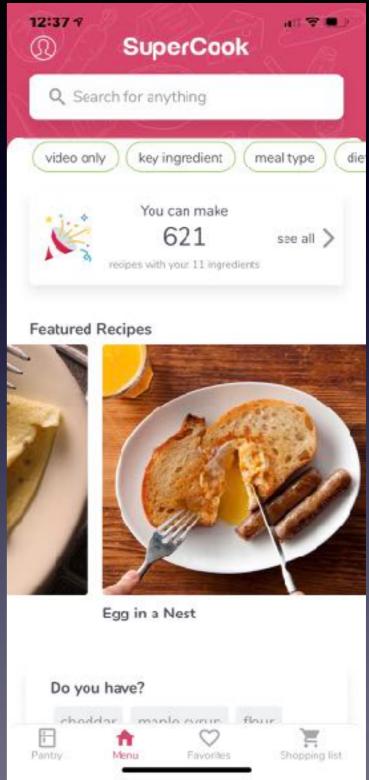

### iPhone Photos Are .HEIC and Not .JPG

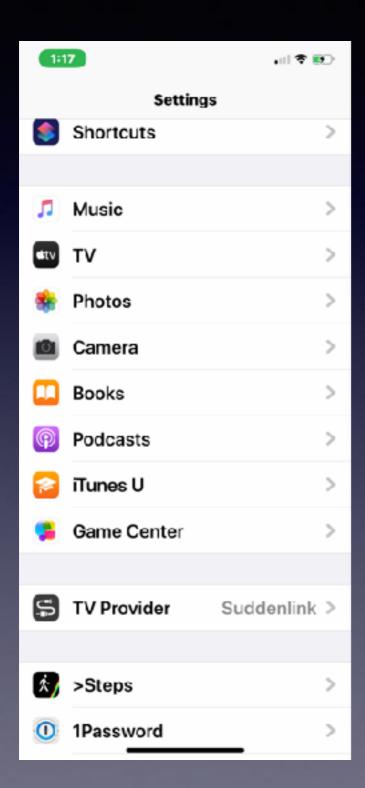

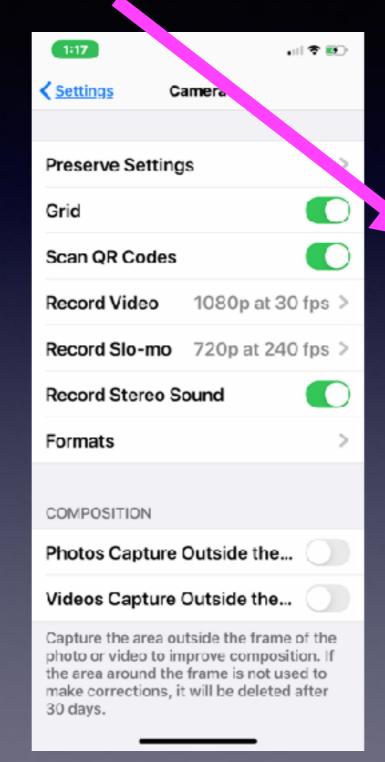

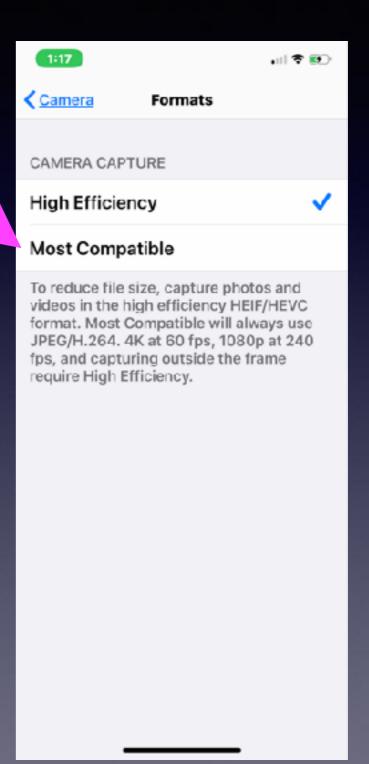

# Dark Mode For iPhone!

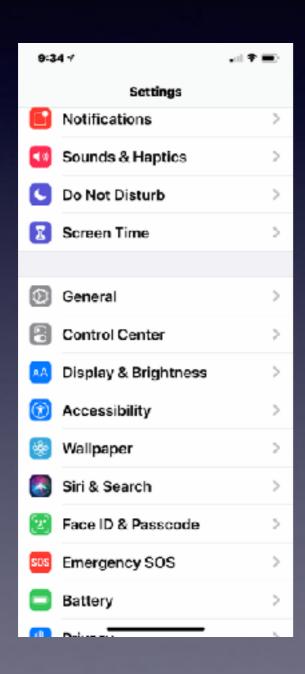

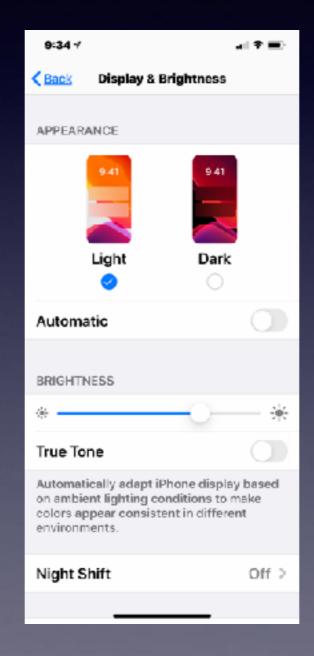

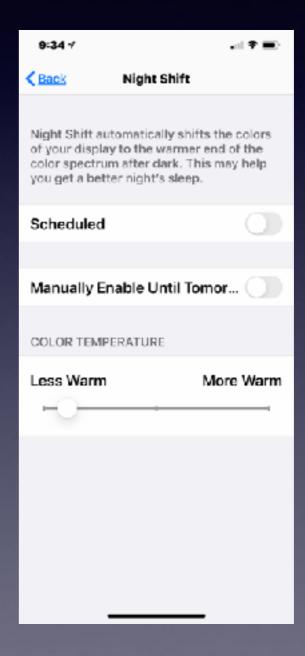

### Sleep Easier!

Traditionally, people worked by the light of day!

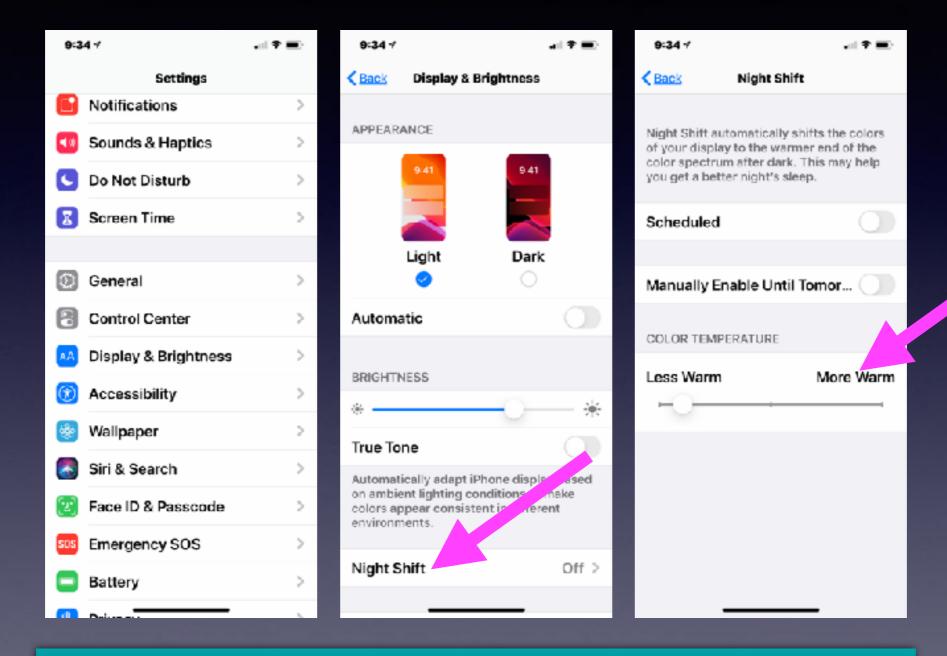

Bright day is blue light. Bed time is warm yellow light!

### Apple Is Telling Me That I "Need" To Upgrade My Apple Computer To Catalina. Mac OS 10.15!

Catalina will <u>add security</u>, <u>fix problems</u> with previous operating systems, and will provide <u>new features!</u>

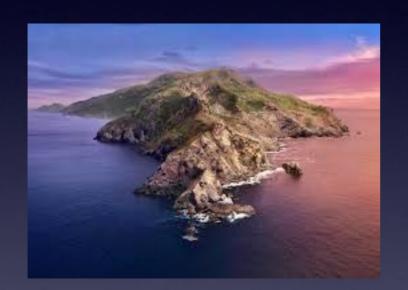

But here is the problem and why you may want to "hold off" installing it!

There are two types of apps that can be installed on a Mac computer. One type is a 32 bit app and the other is a 64 bit app. Only 64 bit apps will run within OS 10.15.

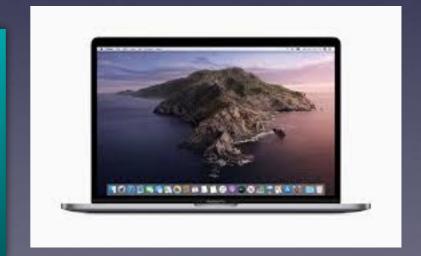

#### Apple Gave Us Warnings That Certain Apps (32 bit) Won't Work With Upcoming Versions of Mac OS 10.

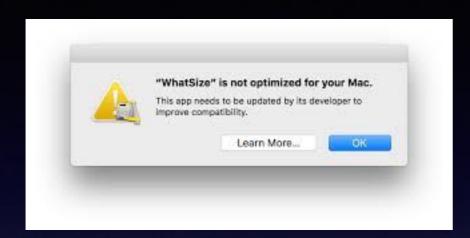

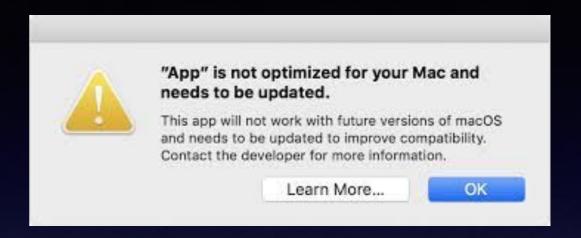

https://www.macworld.co.uk/feature/mac-software/apps-wontwork-catalina-3698142/

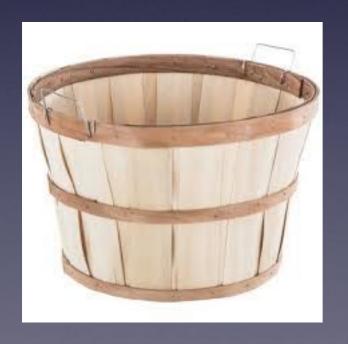

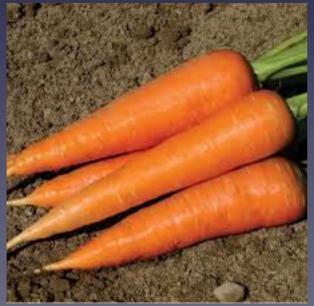

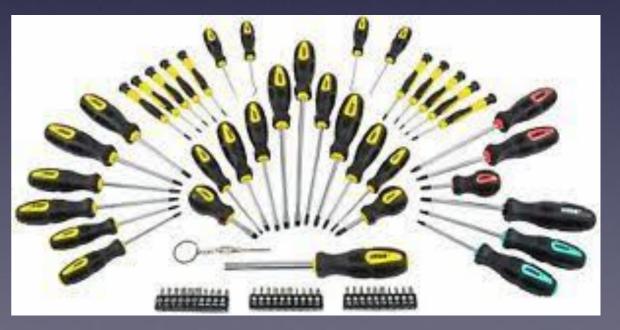

### What Will Not Work When I Upgrade To Mac OS 10.15, Catalina!

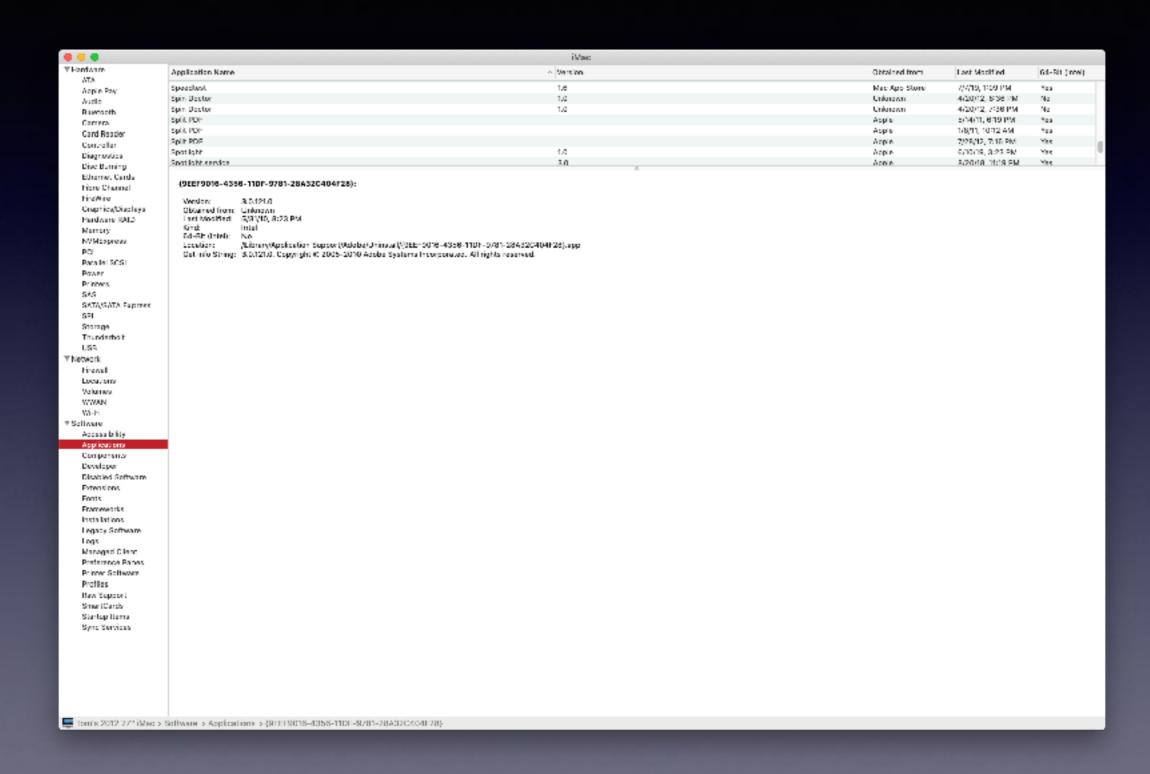

### Two Calls In Two Days!

Yesterday, IRS called saying it was the second attempt and he would be taken before the magistrate!

Today, Social Security called saying he was "cheating the system".

He said, "I think I know how they found me..."

He made a very good point after our conversation...
"I think I am more savvy than most seniors but it make me nervous!

Remember how "Robo" calls work!

Computers are programmed to dial numbers randomly until they find someone who is weak and unknowable!

There is no "they" until you answer or respond!

## Scam, Scam, Scam!

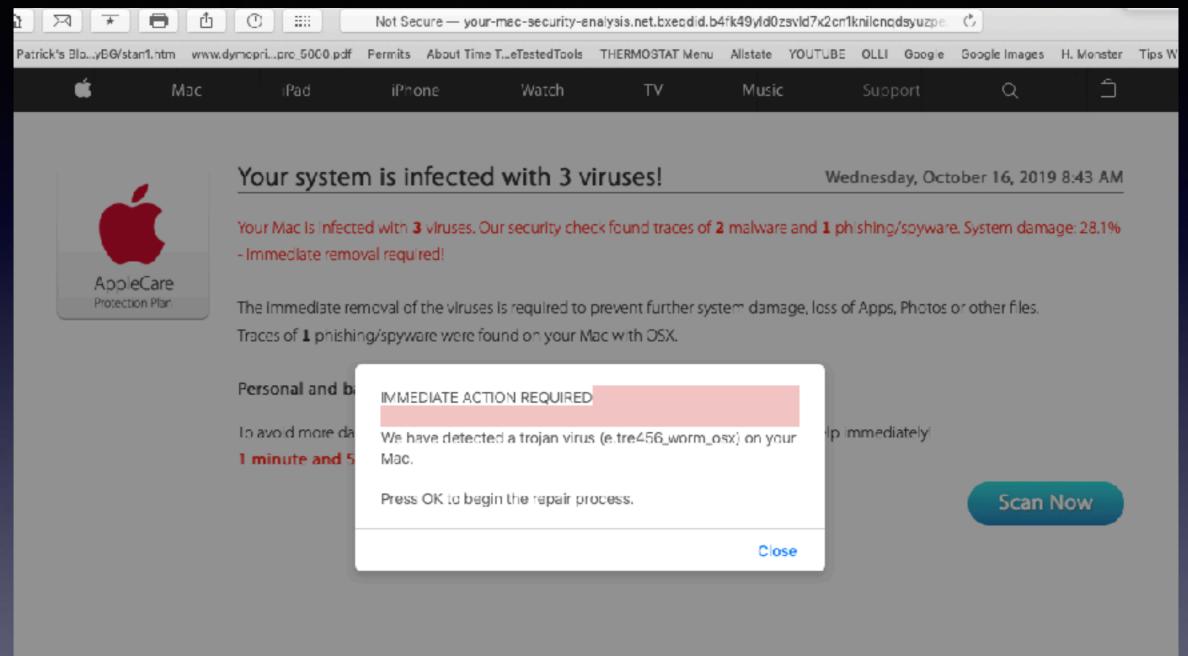

Solution: quit Safari and then hold the shift key while starting Safari. Then clear history!

## After Restarting...

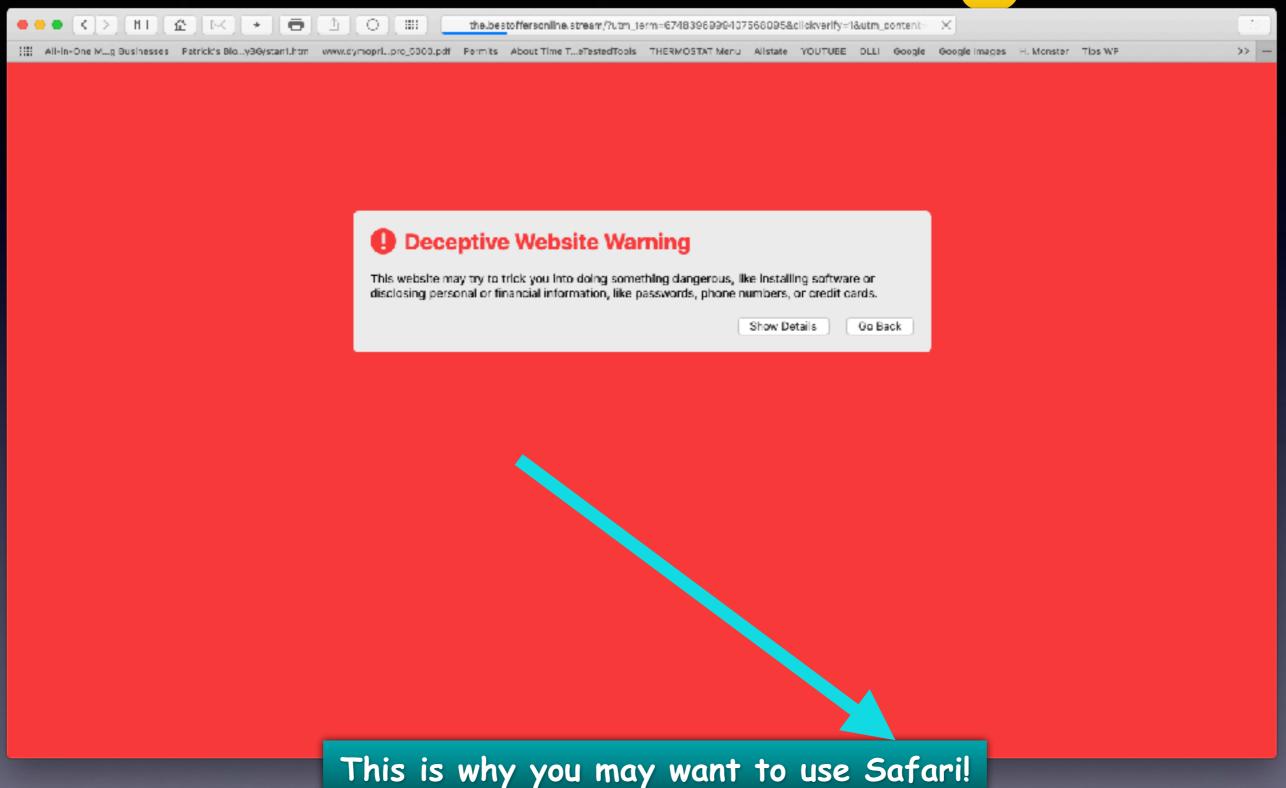

### Scammed! It Won't Happen To Me!

https://apple.news/AToD24ivLTa-iHUDBn1Bsig

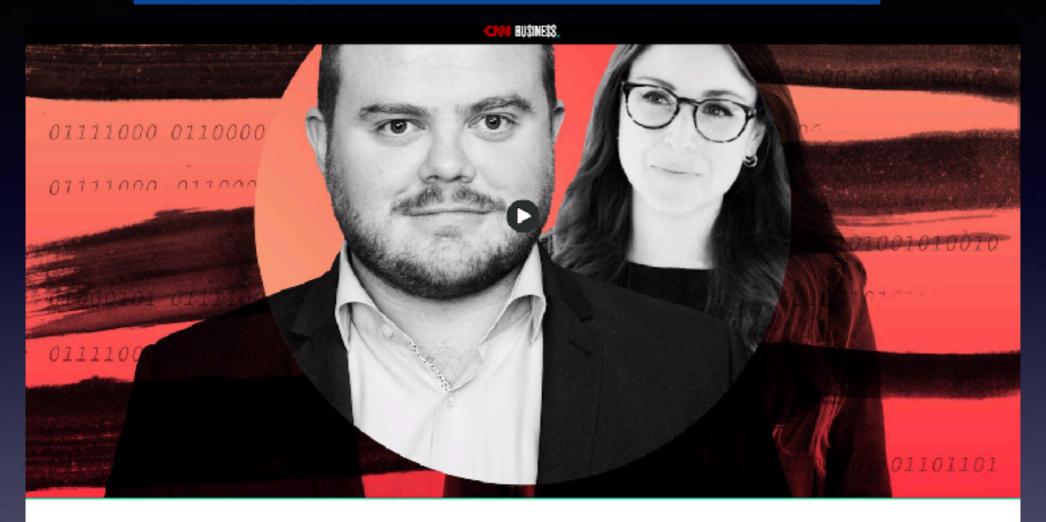

#### BUSINESS

A scam targeting
Americans over the
phone has resulted in
millions of dollars lost to
hackers. Don't be the
next victim.

## How Many Things I Do Differently Since Scamming Is So Prevalent!

```
I don't give out my email address (as much).
            I don't register for "free" give aways.
           I am on guard; free is most often "not"!
                 I don't respond to surveys.
   I don't put anything in the trash that has my moniker.
 I am very careful to not let my credit card out of my sight.
         I am more reluctant to use my credit card.
          I am always on the look out for Apple Pay.
            I don't "share" anything on Facebook.
          I don't trust most emails, especially when
    someone wants to give me money, fall in love with me,
                or when they are threatening.
 When a phone call comes from a number I don't recognize.
When I speak to someone who does not have a "Texas accent".
```

I Can Use Apple Pay On My Computer With Sites
That Will Accept Apple Pay!

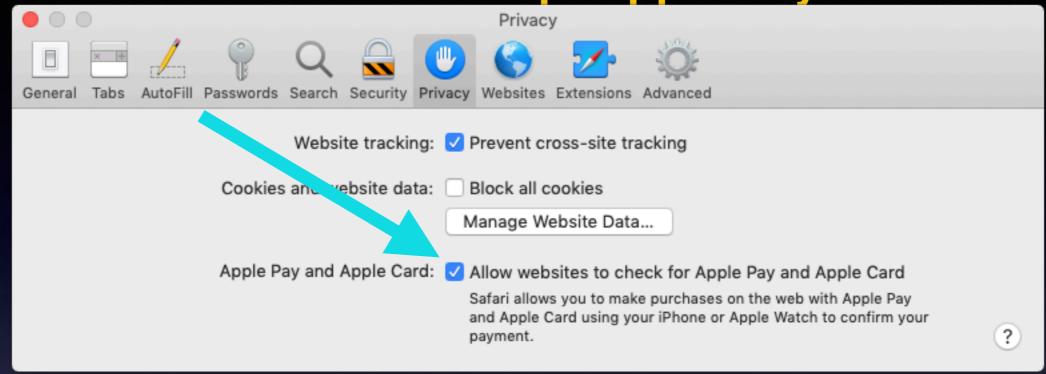

Should I worry about someone getting (Stealing) my credit card and credit card info on my iPhone?

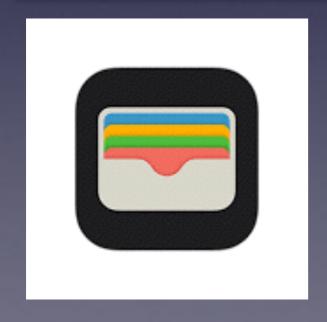

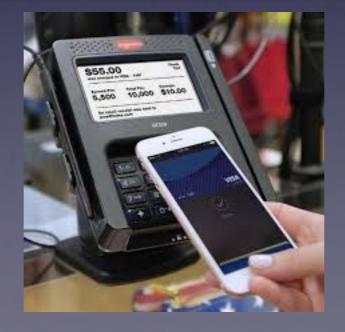

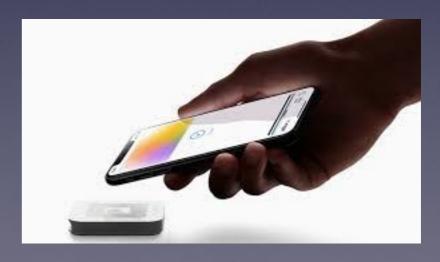

Go to <u>Settings</u>, then to <u>General</u> Then to <u>iPhone Storage</u> (or <u>iPad</u>) Then scroll through all the apps. Delete the ones you don't need.

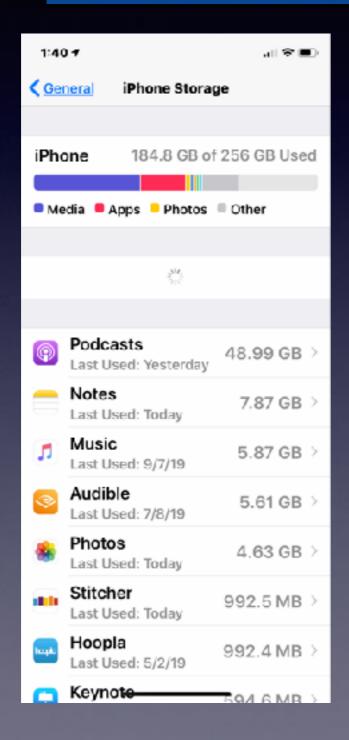

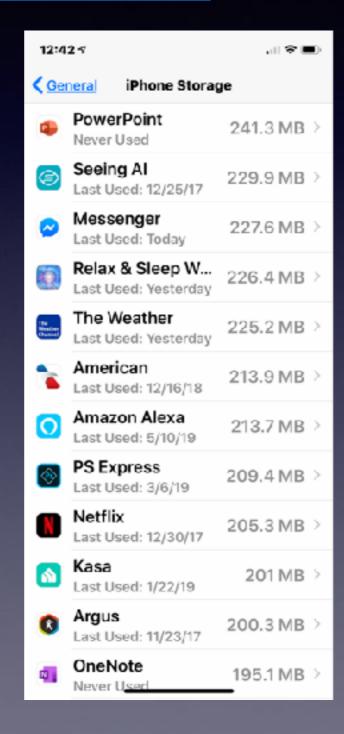

## What's **Taking Storage** On My **iPhone** (iPad)?

## You Can Save Your Pictures And Take Them Off Your iPhone!

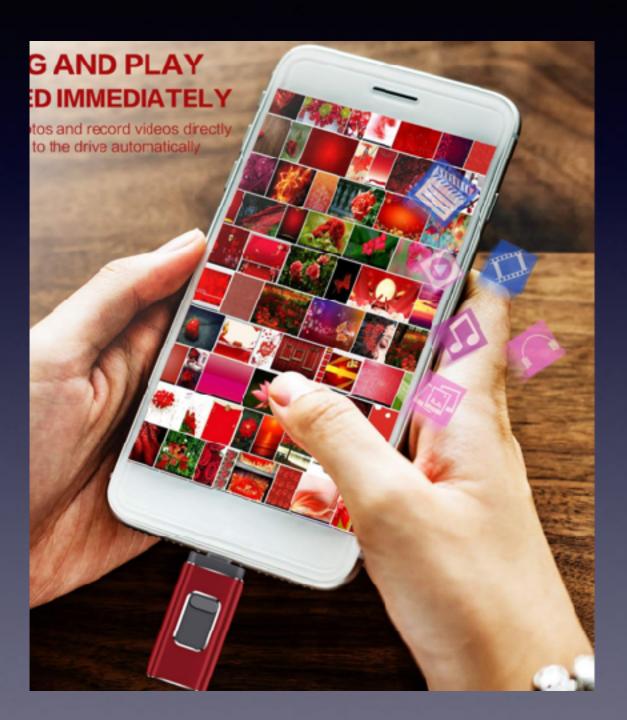

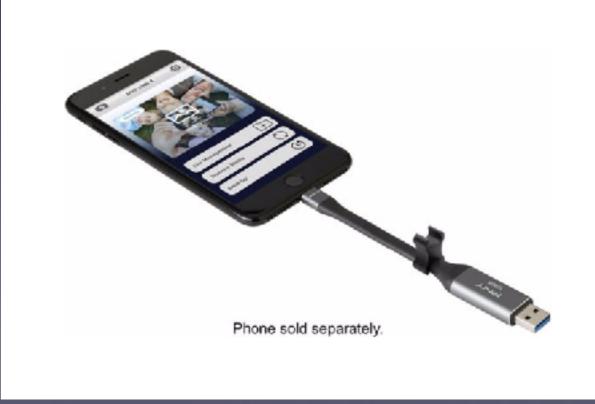

## How Hard Is It To Change My Apple ID Password?

For many of us, changing the password will be much easier than remembering the password.

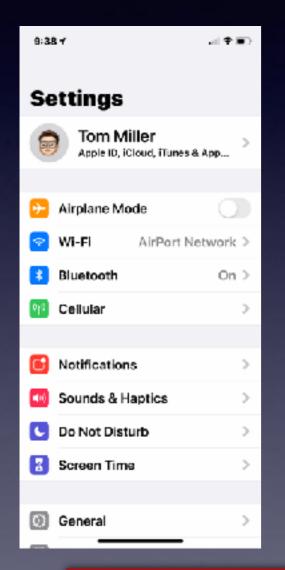

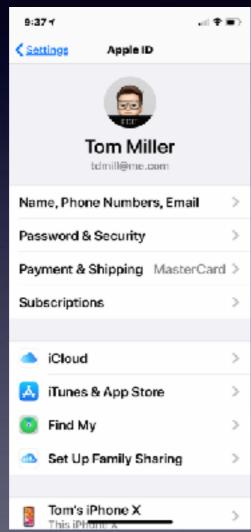

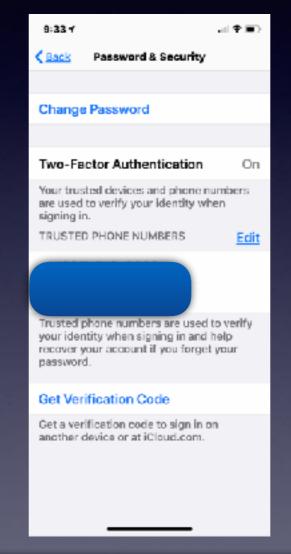

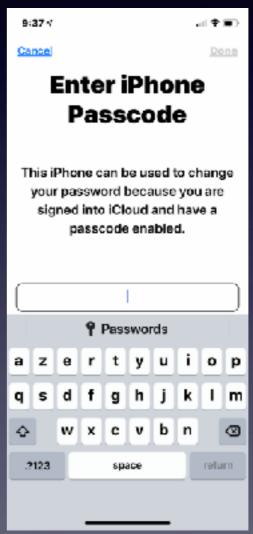

You must have a locked iPhone and know your passcode!

### What Is Two Factor Authentication?

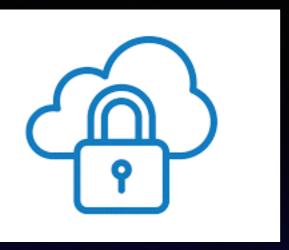

### It's all about security!

Most of you have it turned on without realizing it.

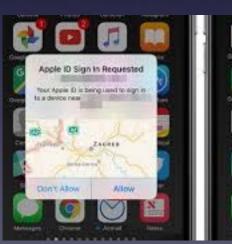

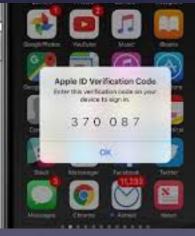

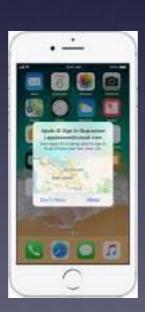

### What Is Two Factor Authentication?

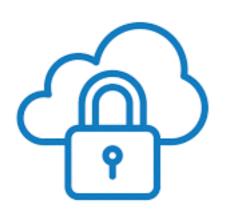

It's all about security!

Most of you have it turned on without realizing it.

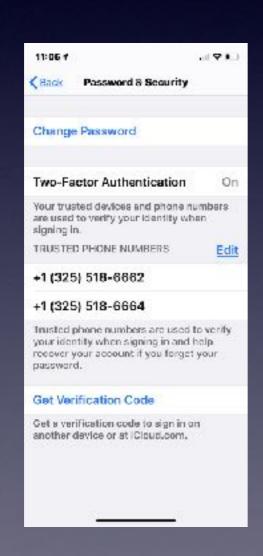

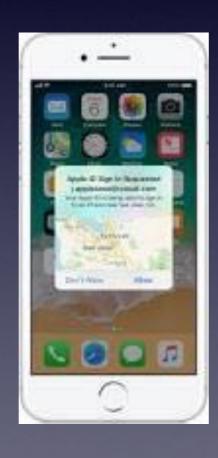

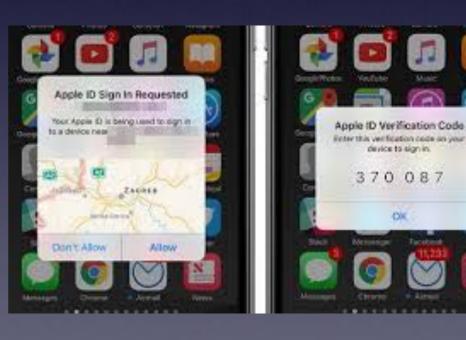

# Setting Up (Creating) A New Apple ID Or Changing Your Apple ID Requires An Apple Address.

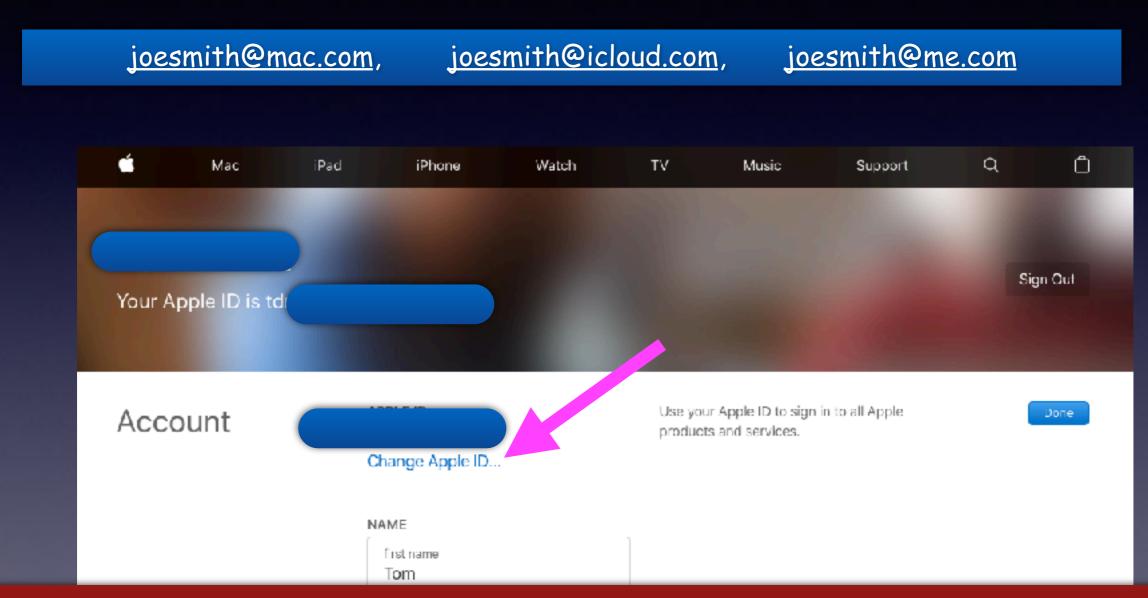

If you are viewing this slide; be aware that this info is incorrect. Your Apple ID does not have to be one of the three above.